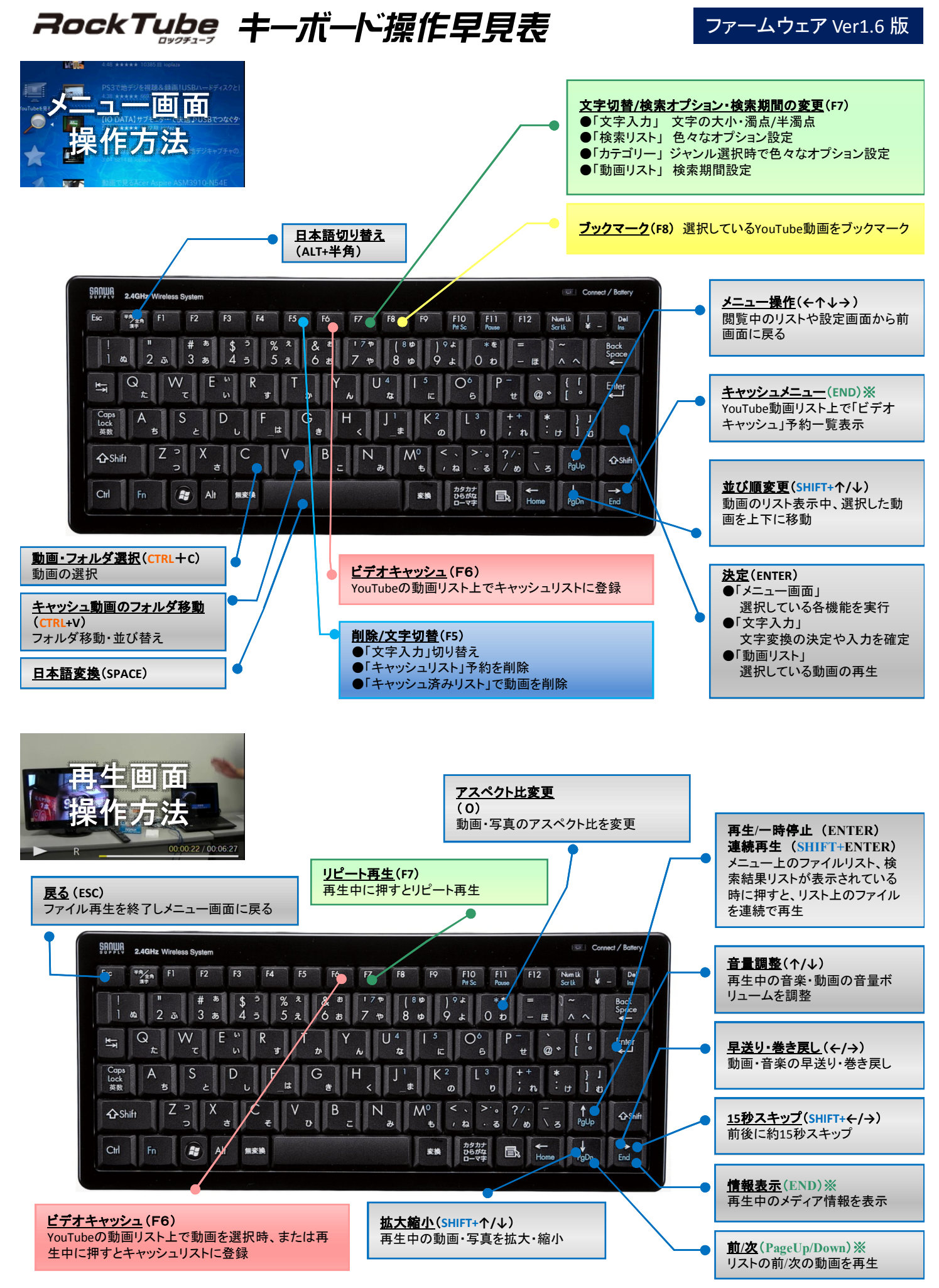

※推奨無線キーボードではFnキー+ (図)指定キー

※メディアの種類(フォーマット・ビットレートなど)により動作しない機能があります